A repository (or repo) is a Git repository storing versioned source content.

## JSON representation

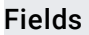

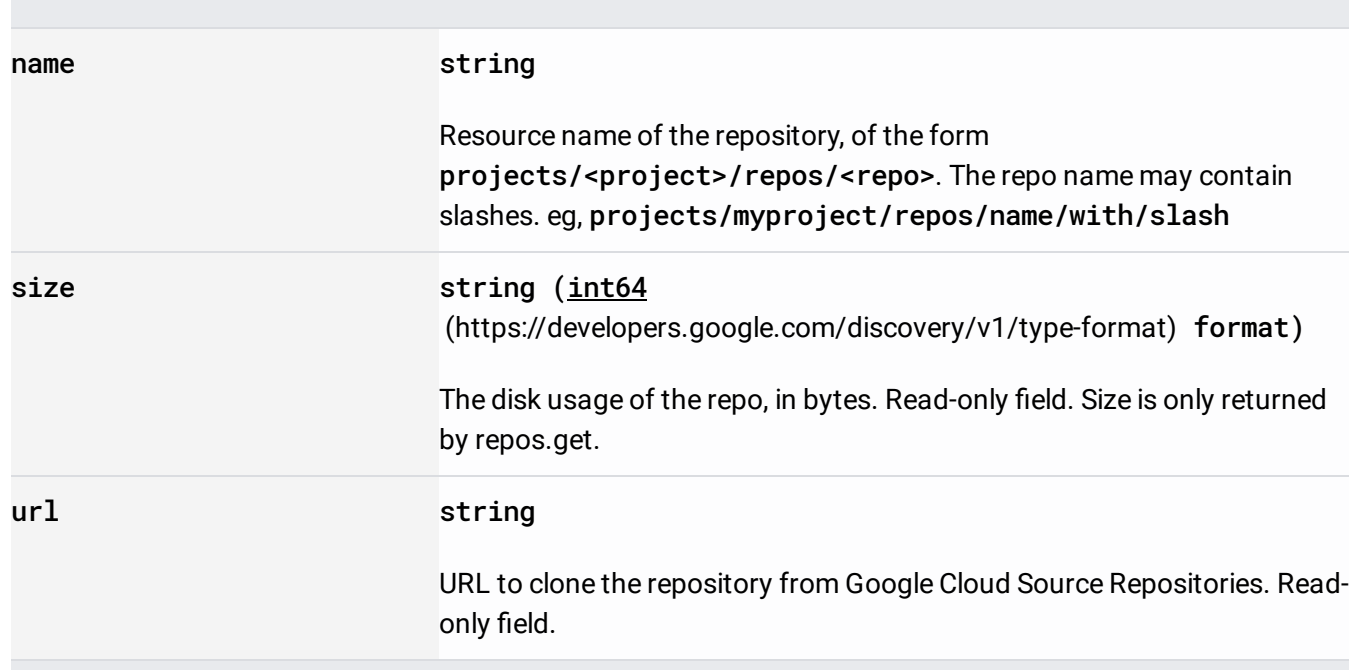

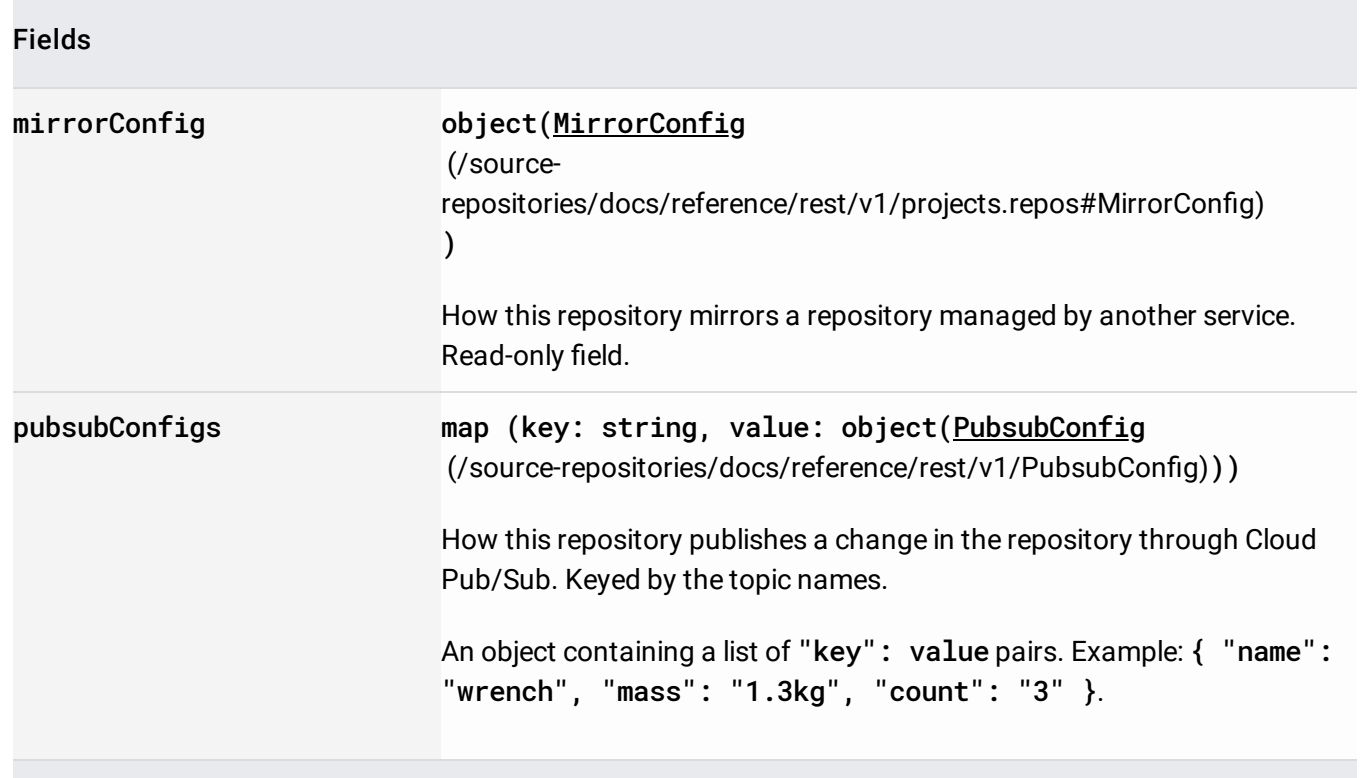

Configuration to automatically mirror a repository from another hosting service, for example GitHub or Bitbucket.

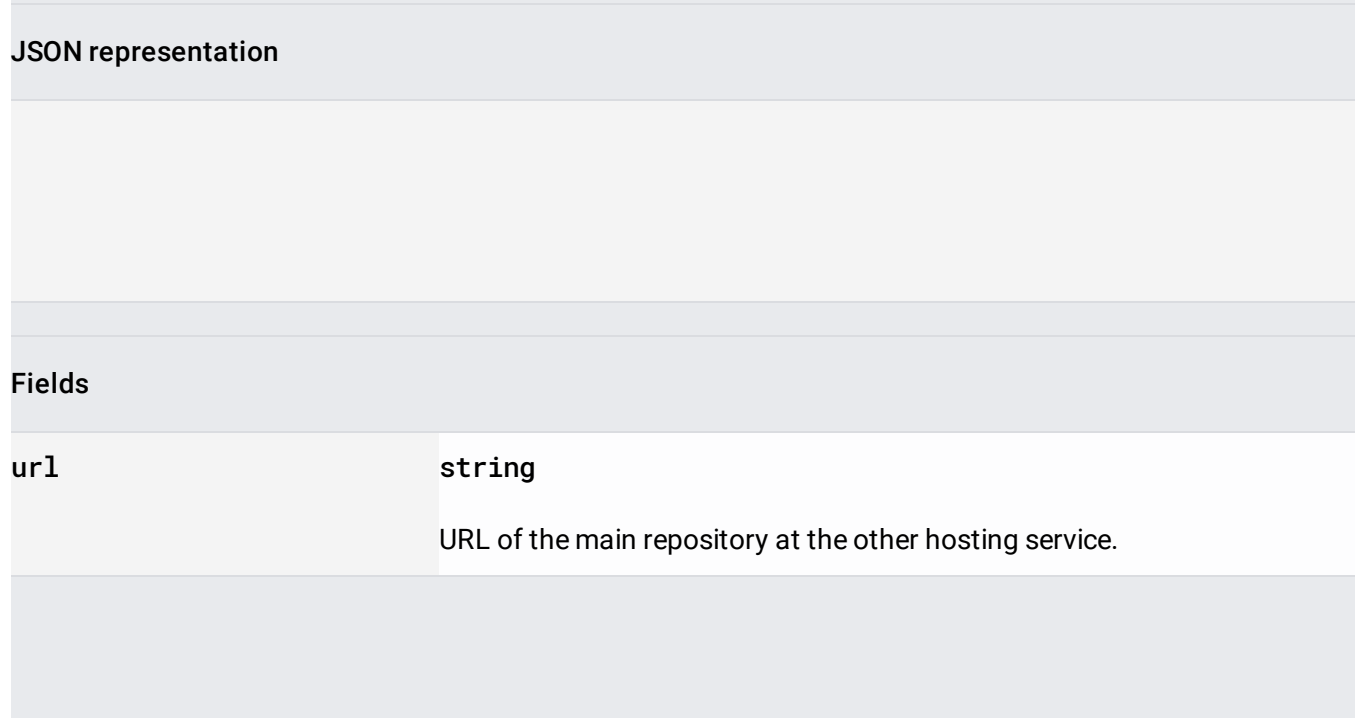

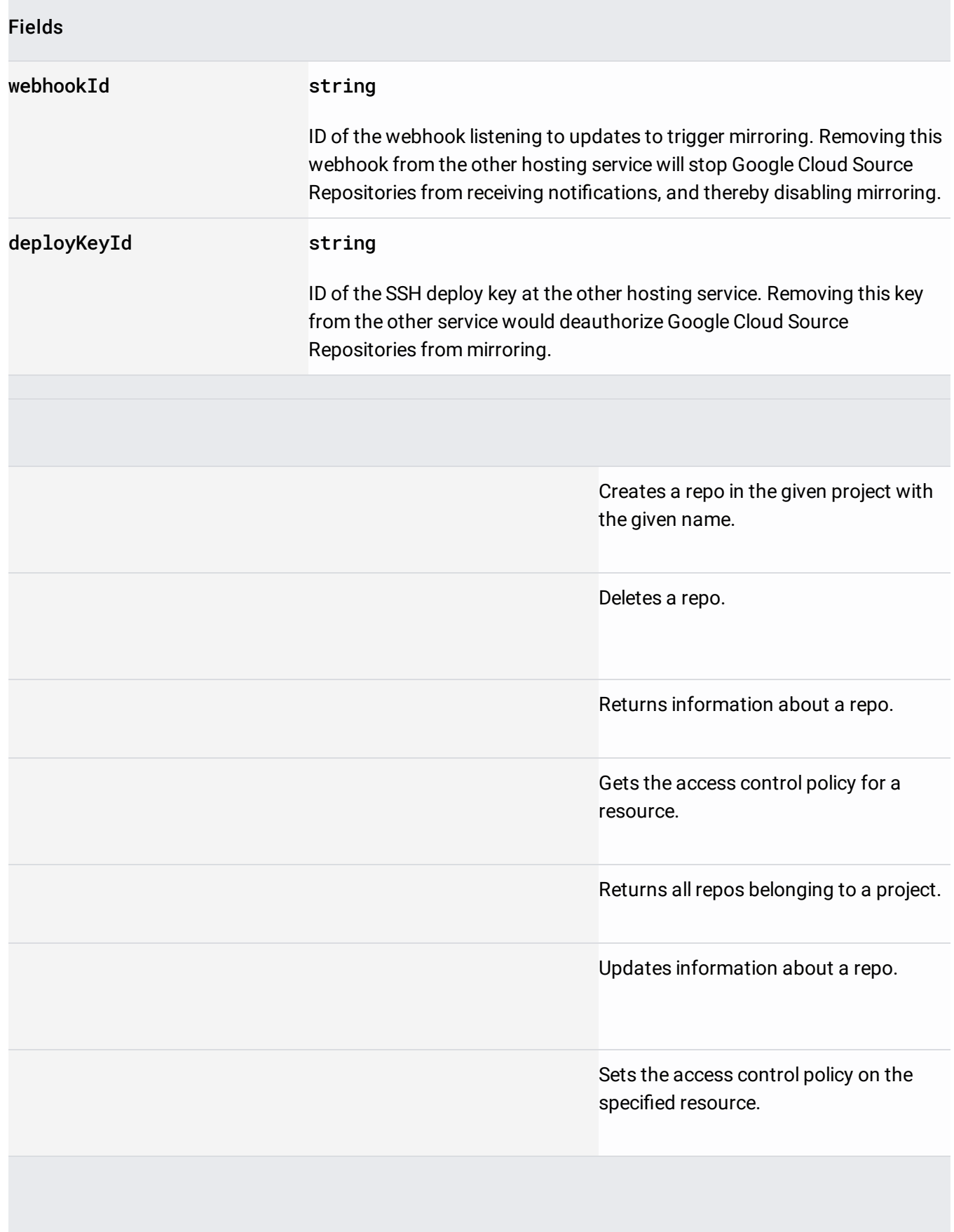

Returns permissions that a caller has on the specified resource.